## **SARDAR PATEL UNIVERSITY Programme & Subject: BBA (Information Technology Management) (3 Years) Semester: I**

## **Syllabus with effect from: JUNE 2018**<br>Paper Code: UM01CBBI24

**Paper Code: UMUICBBI24** Title of paper: Personal Computer & Software Packages Title of paper: Personal Computer & Software Packages

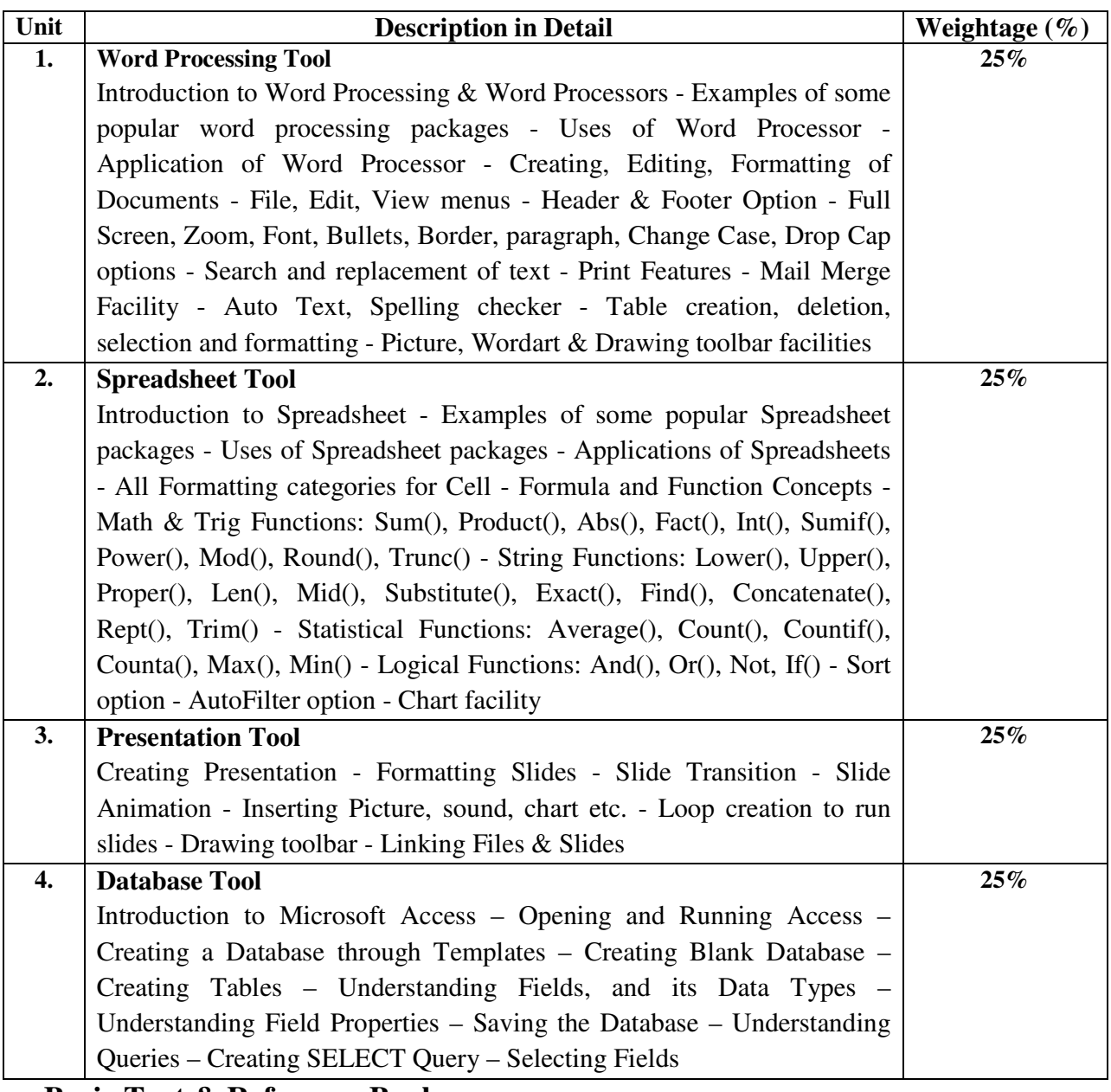

## **Basic Text & Reference Books**

- $\triangleright$  R K Taxali: PC Software For Windows 98 Made Simple
- $\triangleright$  Katherine Murray: Master of Power Point 2000 (BPB Publication)
- $\triangleright$  Step-by-step Microsoft Word 2007
- $\triangleright$  Step-by-step Microsoft Excel 2007
- $\triangleright$  Step-by-step Microsoft Access 2007
- $\triangleright$  Step-by-step Microsoft Powerpoint 2007